Create and edit images in your favorite processtro with Photoshop's smart tools

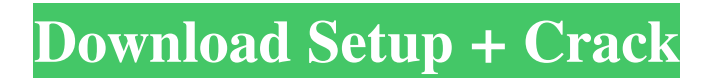

# **Download Presets For Photoshop 2020 Crack + Patch With Serial Key For PC 2022 [New]**

Digital Image Workflows Today's digital landscape is continually evolving. In fact, the process of developing a new product or service begins with a series of "design" concepts that often involve the acquisition, capture, editing, manipulation, and delivery of various digital assets. This is known as the digital workflow —the progression of steps, activities, tasks, and/or workflow that exist between one digital asset and the next. In addition to having a workflow, sharing vour work is also an important part of digital work. There are several ways to share a digital asset, including email, file sharing sites, social media, and more. As a designer, you will need to manage all of the digital assets involved in the digital workflow, to ensure that your assets are organized, properly named, and accessible. In this section, we will discuss a range of workflows common to the graphic design field. We will review how image editing programs often make use of these particular workflows. We will also discuss some best practices and methods of working that are particular to image editing.

#### **Download Presets For Photoshop 2020 Crack+ Full Version [April-2022]**

Adobe Photoshop Elements Pro is a professional version of Photoshop Elements. It's a graphics editor for photographers, image editors and hobbyists. Photoshop Elements works with any RAW image (or JPEG image), and it's ideal for beginners as it's less intimidating than the traditional Photoshop. You can also use it to edit videos in the Adobe Premiere Pro app. Adobe Photoshop is a professional graphic design program created by the German software company Adobe. It is the industry standard software used by web designers and photographers to edit images. There are many Photoshop alternatives available. Photoshop is also the brand name for the family of Adobe Photoshop and Adobe Photoshop Touch apps, which are simple, cross-platform, tablet apps that work with smartphones or your iPad. Google has made it very easy to start using Photoshop professionally: Adobe Illustrator: Adobe Camera Raw: Adobe Photoshop Elements: Adobe Photoshop Lightroom: Adobe Premiere Pro: Adobe After Effects: Adobe XD: Google's Drive: I'm a freelance graphic designer and photo editor. Here's what I use for my design and photo work. Adobe Photoshop Adobe Photoshop is designed by Adobe to be used for professional graphic design and photo editing. It is a command-based, graphics editor that lets you edit most types of images. It's a professional tool used by photographers and web designers to create their final products. Photoshop's feature set is so extensive that it's become a standard for professional graphic design and photo editing. It works well as an alternative to a wide variety of other graphic design programs. When you open Photoshop, you have access to tools for text, shapes, photos, videos, layers, gradients, filters and more. You can edit photos by adjusting color, contrast, brightness and other details. You can also add special effects like brush strokes and drop shadows and create selections of images. You can arrange the layers of a page into groups and reorder them easily. 05a79cecff

## **Download Presets For Photoshop 2020 Crack License Keygen [Latest 2022]**

ve helped make it through 24 hours of walking, but we're doing quite well on the Ben Nighthorse Trail, which is our longest route. Update on Ben Nighthorse Trail (Montezuma Creek, Colorado): We hiked the Pigeon Butte Trail at 10,711′ today, and it was a gorgeous day at Montezuma Creek to say the least. The last 500′ of the trail had been rock hopping for us, but after about 8 miles in I realized that the first 4 miles I'd had zero negative elevation gains, and the latter part of the hike was covered in 3/4 of a mile in total of 90′ of climbing. So I had a nice bit of fast hiking on top of more of a hike, and this made all the difference. I'm not sure how many of you are conscious of the difference between total climbing time and total hiking time, but I think it's a big one. The way I tend to look at it is that 100 vertical feet of climbing takes the same amount of hiking time that a vertical mile of road takes. If you're looking at a mountain range that has a mile of peak to peak distance, then we are talking about nearly ten vertical miles on the summit, and I want to be able to say that I spent an equal amount of time hiking there as I did at the bottom. I hike; I walk; I run; sometimes I'm a fast hiker, sometimes I'm a fast runner. I'd like to look at all of it as hiking, because I'm not just "running" anywhere. I tend to look at distance in miles as a rough gauge of the hiking time, while vertical gain is a rough gauge of the climbing time. In the case of our hike today, we climbed 4,052′ of elevation gain in 4.1 miles. This means that we've climbed 3,970′ of elevation in the first 4 miles, and only 792′ in the last 2 miles. Of that 792′, 192′ of that is climbing the rollercoaster rock hopping, which is 200' of vertical feet. As such, this hike from our last update to this update (it's been almost 3 hours for these updates, not 3.1 hours!) we've climbed 823' of elevation as compared to the first 4 miles,

#### **What's New in the Download Presets For Photoshop 2020?**

Pens allow you to create artwork in the form of lines, strokes, or other symbols or shapes. The Eraser is used to delete unwanted areas. When you run it, the system first detects the area that you want to get rid of; this process is known as magic wand detection. After that, you can select any color in the image and click the Erase button to delete it. Flood Fill lets you fill an image with a certain color. If the desired color is not in the image itself, you can select a foreground color and a background color and press the Fill button. Photoshop will now analyze the image and automatically fill the area. If there is more than one object in the image that matches the background color and foreground color, only one of them will be filled. The Spot Healing Brush corrects small defects or blemishes, e.g. red eye, pimples. It works as a copy/paste tool and makes small mistakes be removed. The Spot Healing Brush is used to correct small blemishes, such as a pimple. It's also a copy/paste tool. When you select the image, the Spot Healing Brush cleans up the blemish. If you move the tool to another area of the image, Photoshop will analyze the blemish. If the blemish is large enough, you can erase and paint the area. If it's not, the Spot Healing Brush removes the blemish without erasing the image. The Move tool is used to move, distort, and rotate objects within an image. With the Move tool, you can move objects within an image. Click and drag the objects you want to move. To rotate an object, hold the Ctrl key down as you drag. When you release the mouse button, the object is rotated. To squeeze or stretch an object, hold the Shift key down while you drag. This causes the object to be stretched. You can also scale an object. Hold down the Alt key and drag. The object will be stretched until you release the mouse button. Finally, you can distort an object. Hold down the Ctrl key and drag. When you release the mouse button, the object will be manipulated to give you a different view of the object. The Lasso tool allows you to

select objects within an image. You can use the Lasso tool to select small areas of an image. Press and hold

## **System Requirements:**

Note: The game was originally a mobile game, but was not released on PC, Xbox One, or PlayStation 4. Once released, the iOS port of Earth Defense Force 2 was made with Unreal Engine 4. It features beautiful, high-resolution, high-poly models and textures that have been designed specifically to be compatible with Unreal Engine 4, and includes a custom editor to build levels and place in-game buildings. It also has an audio and AI system that plays back voice communications, and has been optimized for mobile devices such as the iPhone and iPad.

<https://mighty-citadel-32154.herokuapp.com/henrjal.pdf> <http://www.hva-concept.com/lens-distortions-effects-anticipation/> <https://progressivehealthcareindia.com/2022/07/01/free-download-adobe-photoshop-cs3-portable/> [https://avicii.app/upload/files/2022/07/ZalxOkJmyz4WUEUNSo5X\\_01\\_976da7fb1ce6f59beb4e5447683b97fd\\_file.pdf](https://avicii.app/upload/files/2022/07/ZalxOkJmyz4WUEUNSo5X_01_976da7fb1ce6f59beb4e5447683b97fd_file.pdf) <http://nii-migs.ru/?p=3474> [https://evahno.com/upload/files/2022/07/lU1flLa9TD1TZMx6iHSe\\_01\\_976da7fb1ce6f59beb4e5447683b97fd\\_file.pdf](https://evahno.com/upload/files/2022/07/lU1flLa9TD1TZMx6iHSe_01_976da7fb1ce6f59beb4e5447683b97fd_file.pdf) https://www.happy-energy.it/wp-content/uploads/2022/07/How to use Photoshop Neural Filters Free Download.pdf <https://4j90.com/adobe-photoshop-cc-2021-offline/> <http://studentsresource.net/?p=232106> <https://www.careerfirst.lk/system/files/webform/cv/photoshop-software-cs6-free-download.pdf> <https://centraldomarketing.com/watercolor-psd-photoshop-brushes-and-textures-free/> [https://telebook.app/upload/files/2022/07/r1lCZFJWhQe86oZkeppJ\\_01\\_976da7fb1ce6f59beb4e5447683b97fd\\_file.pdf](https://telebook.app/upload/files/2022/07/r1lCZFJWhQe86oZkeppJ_01_976da7fb1ce6f59beb4e5447683b97fd_file.pdf) <https://l1.intimlobnja.ru/adobe-photoshop-6000/> <https://nexojobs.com/photoshop-2021-version-22-1-1-license-number/> <http://stylekitovu.com/2022/07/01/photoshop-cs5-bible-free-to-download/> [https://www.renegade-france.fr/wp-content/uploads/2022/07/20\\_Best\\_Free\\_Photoshop\\_Actions\\_of\\_2019.pdf](https://www.renegade-france.fr/wp-content/uploads/2022/07/20_Best_Free_Photoshop_Actions_of_2019.pdf) <https://tchadmarket.com/wp-content/uploads/2022/07/sadygle.pdf> <https://orbeeari.com/wp-content/uploads/2022/07/jasima.pdf> <https://www.mil-spec-industries.com/system/files/webform/deeralea603.pdf> [https://lamachodpa.com/wp-content/uploads/2022/07/photoshop\\_download\\_on\\_mobile.pdf](https://lamachodpa.com/wp-content/uploads/2022/07/photoshop_download_on_mobile.pdf)